# **OpenCTI client for Python**

*Release 4.2.0*

**OpenCTI Project**

**Apr 21, 2021**

## **CONTENTS:**

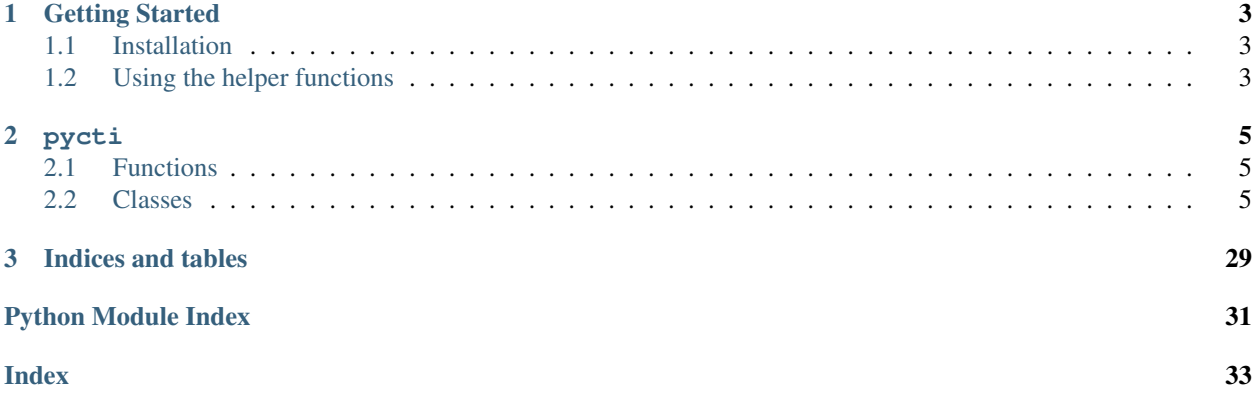

The pycti library is designed to help OpenCTI users and developers to interact with the OpenCTI platform GraphQL API.

The Python library requires Python >= 3.

#### **CHAPTER**

**ONE**

### **GETTING STARTED**

### <span id="page-6-1"></span><span id="page-6-0"></span>**1.1 Installation**

Please install the latest pycti version available from PyPI:

```
$ pip3 install pycti
```
### <span id="page-6-2"></span>**1.2 Using the helper functions**

The main class OpenCTIApiClient contains all what you need to interact with the platform, you just have to initialize it. The following example shows how you create an indicator in OpenCTI using the python library with TLP marking and OpenCTI compatible date format.

```
from dateutil.parser import parse
from pycti import OpenCTIApiClient
from stix2 import TLP_GREEN
# OpenCTI API client initialization
opencti_api_client = OpenCTIApiClient("https://myopencti.server", "mysupersecrettoken
\leftrightarrow")
# Define an OpenCTI compatible date
date = parse("2019-12-01").strftime("%Y-%m-%dT%H:%M:%SZ")
# Get the OpenCTI marking for stix2 TLP_GREEN
TLP_GREEN_CTI = opencti_api_client.marking_definition.read(id=TLP_GREEN["id"])
# Use the client to create an indicator in OpenCTI
indicator = opencti_api_client.indicator.create(
   name="C2 server of the new campaign",
   description="This is the C2 server of the campaign",
   pattern_type="stix",
   indicator_pattern="[domain-name:value = 'www.5z8.info']",
   x_opencti_main_observable_type="IPv4-Addr",
   valid_from=date,
   update=True,
    markingDefinitions=[TLP_GREEN_CTI["id"]],
)
```
### **CHAPTER**

### **TWO**

### **PYCTI**

<span id="page-8-4"></span><span id="page-8-0"></span>• *[Functions](#page-8-1)*

• *[Classes](#page-8-2)*

### <span id="page-8-1"></span>**2.1 Functions**

```
• get_config_variable(): [summary]
```
<span id="page-8-3"></span>pycti.**get\_config\_variable**(*env\_var*, *yaml\_path*, *config={}*, *isNumber=False*, *default=None*) [summary]

Parameters

- **env\_var** (str) environnement variable name
- **yaml\_path** (list) path to yaml config
- **config** (Dict) client config dict, defaults to {}
- **isNumber** (Optional[bool]) specify if the variable is a number, defaults to False

Return type Union[bool, int, None, str]

### <span id="page-8-2"></span>**2.2 Classes**

- [OpenCTIApiClient](#page-9-0): Main API client for OpenCTI
- [OpenCTIApiConnector](#page-11-0): OpenCTIApiConnector
- [OpenCTIApiWork](#page-12-0): OpenCTIApiJob
- [ConnectorType](#page-12-1): An enumeration.
- [OpenCTIConnector](#page-12-2): Main class for OpenCTI connector
- [OpenCTIConnectorHelper](#page-13-0): Python API for OpenCTI connector
- [Label](#page-15-0): Undocumented.
- [MarkingDefinition](#page-15-1): Undocumented.
- [ExternalReference](#page-16-0): Undocumented.
- [KillChainPhase](#page-16-1): Undocumented.
- <span id="page-9-1"></span>• [StixObjectOrStixRelationship](#page-16-2): Undocumented.
- [StixDomainObject](#page-16-3): Undocumented.
- [StixCyberObservable](#page-17-0): Undocumented.
- [StixCoreRelationship](#page-17-1): Undocumented.
- [StixSightingRelationship](#page-17-2): Undocumented.
- [StixCyberObservableRelationship](#page-17-3): Undocumented.
- [Identity](#page-18-0): Undocumented.
- [Location](#page-18-1): Undocumented.
- [ThreatActor](#page-18-2): Main ThreatActor class for OpenCTI
- [IntrusionSet](#page-20-0): Undocumented.
- [Infrastructure](#page-21-0): Main Infrastructure class for OpenCTI
- [Campaign](#page-22-0): Undocumented.
- [XOpenCTIIncident](#page-22-1): Undocumented.
- [Malware](#page-22-2): Undocumented.
- [Tool](#page-22-3): Undocumented.
- [Vulnerability](#page-23-0): Undocumented.
- [AttackPattern](#page-23-1): Undocumented.
- [CourseOfAction](#page-23-2): Undocumented.
- [Report](#page-23-3): Undocumented.
- [Note](#page-24-0): Undocumented.
- [ObservedData](#page-24-1): Undocumented.
- [Opinion](#page-24-2): Undocumented.
- [Indicator](#page-24-3): Main Indicator class for OpenCTI
- [OpenCTIStix2](#page-26-0): Python API for Stix2 in OpenCTI
- [OpenCTIStix2Splitter](#page-28-0): Undocumented.
- [OpenCTIStix2Update](#page-29-0): Python API for Stix2 Update in OpenCTI
- [OpenCTIStix2Utils](#page-29-1): Undocumented.
- [StixCyberObservableTypes](#page-29-2): An enumeration.
- [SimpleObservable](#page-29-3): Base class for STIX object types
- [StixXOpenCTIIncident](#page-30-0): Base class for STIX object types
- <span id="page-9-0"></span>**class** pycti.**OpenCTIApiClient**(*url*, *token*, *log\_level='info'*, *ssl\_verify=False*, *proxies={}*) Main API client for OpenCTI

#### **Parameters**

- **url** (str) OpenCTI API url
- **token** (str) OpenCTI API token
- **log\_level** (str, optional) log level for the client
- <span id="page-10-0"></span>• **ssl\_verify** (bool, optional) –
- **proxies** –

**Inheritance**

OpenCTIApiClient

**fetch\_opencti\_file**(*fetch\_uri*, *binary=False*) get file from the OpenCTI API

#### Parameters

- **fetch\_uri** (str) download URI to use
- **binary** (bool, optional) [description], defaults to False

Returns returns either the file content as text or bytes based on *binary*

Return type str or bytes

#### **get\_logs\_worker\_config**()

get the logsWorkerConfig

return: the logsWorkerConfig rtype: dict

#### **health\_check**()

submit an example request to the OpenCTI API.

Returns returns *True* if the health check has been successful

Return type bool

```
log(level, message)
```
log a message with defined log level

Parameters

- **level**  $(str)$  must be a valid logging log level (debug, info, warning, error)
- **message**  $(str)$  the message to log

```
not_empty(value)
```
check if a value is empty for str, list and int

Parameters **value** (str or list or int or float or bool or datetime.  $date)$  – value to check

Returns returns *True* if the value is one of the supported types and not empty

Return type bool

#### **process\_multiple**(*data*, *with\_pagination=False*)

processes data returned by the OpenCTI API with multiple entities

Parameters

- <span id="page-11-1"></span>• **data** (dict) – data to process
- **with\_pagination** whether to use pagination with the API

Return type Union[dict, list]

Returns returns either a dict or list with the processes entities

#### **process\_multiple\_fields**(*data*)

processes data returned by the OpenCTI API with multiple fields

**Parameters data**  $(dict)$  – data to process

Returns returns the data dict with all fields processed

Return type dict

```
process_multiple_ids(data)
```
processes data returned by the OpenCTI API with multiple ids

Parameters **data** – data to process

Return type list

Returns returns a list of ids

**query**(*query*, *variables={}*)

submit a query to the OpenCTI GraphQL API

Parameters

- **query**  $(str)$  GraphQL query string
- **variables** (dict, optional) GraphQL query variables, defaults to {}

Returns returns the response json content

Return type Any

**upload\_file**(*\*\*kwargs*) upload a file to OpenCTI API

Parameters **\*\*kwargs** – arguments for file upload (required: *file\_name* and *data*)

Returns returns the query respons for the file upload

Return type dict

<span id="page-11-0"></span>**class** pycti.**OpenCTIApiConnector**(*api*)

**Inheritance**

OpenCTIApiConnector

**list**()

list available connectors

Returns return dict with connectors

#### Return type dict

<span id="page-12-3"></span>**ping**(*connector\_id*, *connector\_state*) pings a connector by id and state

#### Parameters

- **connector\_id** (str) the connectors id
- **connector\_state** (Any) state for the connector

Returns the response pingConnector data dict

#### Return type dict

```
register(connector)
    register a connector with OpenCTI
```

```
Parameters connector (OpenCTIConnector) – OpenCTIConnector connector object
```
Returns the response registerConnector data dict

Return type dict

#### <span id="page-12-0"></span>**class** pycti.**OpenCTIApiWork**(*api*) OpenCTIApiJob

#### **Inheritance**

OpenCTIApiWork

<span id="page-12-1"></span>**class** pycti.**ConnectorType**(*value*) An enumeration.

#### **Inheritance**

Enum  $\longrightarrow$  ConnectorType

<span id="page-12-2"></span>**class** pycti.**OpenCTIConnector**(*connector\_id*, *connector\_name*, *connector\_type*, *scope*, *auto*) Main class for OpenCTI connector

#### Parameters

• **connector\_id** (str) – id for the connector (valid uuid4)

- <span id="page-13-1"></span>• **connector\_name** (str) – name for the connector
- **connector\_type** (str) valid OpenCTI connector type (see *ConnectorType*)
- **scope** (str) connector scope

Raises **ValueError** – if the connector type is not valid

#### **Inheritance**

**OpenCTIConnector** 

**to\_input**() connector input to use in API query

Returns dict with connector data

Return type dict

<span id="page-13-0"></span>**class** pycti.**OpenCTIConnectorHelper**(*config*) Python API for OpenCTI connector

**Parameters config**  $(dict)$  – Dict standard config

**Inheritance**

OpenCTIConnectorHelper

**static check\_max\_tlp**(*tlp*, *max\_tlp*) check the allowed TLP levels for a TLP string

Parameters

- $tlp(str) string for TLP level to check$
- $max_t \text{Lip}(str)$  the highest allowed TLP level

Returns list of allowed TLP levels

Return type bool

#### **date\_now**()

get the current date (UTC) :return: current datetime for utc :rtype: str

#### <span id="page-14-0"></span>**get\_state**()

get the connector state

Returns returns the current state of the connector if there is any

#### Return type

**listen**(*message\_callback*) listen for messages and register callback function

```
Parameters message_callback (Callable[[Dict], List[str]]) – callback
   function to process messages
```
Return type None

**listen\_stream**(*message\_callback*, *url=None*, *token=None*, *verify=None*) listen for messages and register callback function

Parameters **message\_callback** – callback function to process messages

Return type None

**send\_stix2\_bundle**(*bundle*, *\*\*kwargs*)

send a stix2 bundle to the API

#### Parameters

- **work\_id** a valid work id
- **bundle** valid stix2 bundle
- **entities\_types** (list, optional) list of entities, defaults to None
- **update** (bool, optional) whether to updated data in the database, defaults to False

Raises **ValueError** – if the bundle is empty

Returns list of bundles

#### Return type list

**set\_state**(*state*)

sets the connector state

Parameters state  $(dict)$  – state object

Return type None

**split\_stix2\_bundle**(*bundle*)

splits a valid stix2 bundle into a list of bundles

Parameters **bundle** – valid stix2 bundle

Raises **Exception** – if data is not valid JSON

Returns returns a list of bundles

Return type list

**static stix2\_create\_bundle**(*items*)

create a stix2 bundle with items

Parameters **items** – valid stix2 items

Returns JSON of the stix2 bundle

Return type

<span id="page-15-2"></span>**static stix2\_deduplicate\_objects**(*items*) deduplicate stix2 items

Parameters **items** – valid stix2 items

Returns de-duplicated list of items

Return type list

**stix2\_get\_embedded\_objects**(*item*) gets created and marking refs for a stix2 item

Parameters **item** – valid stix2 item

Returns returns a dict of created\_by of object\_marking\_refs

Return type dict

**stix2\_get\_entity\_objects**(*entity*) process a stix2 entity

Parameters **entity** – valid stix2 entity

Returns entity objects as list

Return type list

**stix2\_get\_relationship\_objects**(*relationship*) get a list of relations for a stix2 relationship object

Parameters **relationship** – valid stix2 relationship

Returns list of relations objects

Return type list

**stix2\_get\_report\_objects**(*report*)

get a list of items for a stix2 report object

Parameters **report** – valid stix2 report object

Returns list of items for a stix2 report object

Return type list

<span id="page-15-0"></span>**class** pycti.**Label**(*opencti*)

**Inheritance**

Label

<span id="page-15-1"></span>**class** pycti.**MarkingDefinition**(*opencti*)

#### <span id="page-16-4"></span>**Inheritance**

**MarkingDefinition** 

<span id="page-16-0"></span>**class** pycti.**ExternalReference**(*opencti*)

### **Inheritance**

**ExternalReference** 

<span id="page-16-1"></span>**class** pycti.**KillChainPhase**(*opencti*)

**Inheritance**

KillChainPhase

MarkingDefinition<br>Finition<br>Finition<br>Interitance<br>Finition<br>Interitance<br>Finition<br>Interitance<br>Finition<br>Interitance<br>Finition<br>Interitance<br>Finition<br>StixObjectOrSti<br>Interitance<br>Finition<br>Interitance<br>StixObjectOrStixR<br>Finition **class** pycti.**StixObjectOrStixRelationship**(*opencti*)

<span id="page-16-2"></span>**Inheritance**

StixObjectOrStixRelationship

<span id="page-16-3"></span>**class** pycti.**StixDomainObject**(*opencti*, *file*)

<span id="page-17-4"></span>**Inheritance** StixDomainObject

<span id="page-17-0"></span>**class** pycti.**StixCyberObservable**(*opencti*, *file*)

#### **Inheritance**

StixCyberObservable

<span id="page-17-1"></span>**class** pycti.**StixCoreRelationship**(*opencti*)

**Inheritance**

StixCoreRelationship

<span id="page-17-2"></span>**class** pycti.**StixSightingRelationship**(*opencti*)

**Inheritance**

StixSightingRelationship

<span id="page-17-3"></span>**class** pycti.**StixCyberObservableRelationship**(*opencti*)

<span id="page-18-3"></span>**Inheritance**

StixCyberObservableRelationship

<span id="page-18-0"></span>**class** pycti.**Identity**(*opencti*)

### **Inheritance**

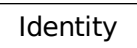

<span id="page-18-1"></span>**class** pycti.**Location**(*opencti*)

**Inheritance**

Location

<span id="page-18-2"></span>**class** pycti.**ThreatActor**(*opencti*) Main ThreatActor class for OpenCTI

Parameters **opencti** – instance of OpenCTIApiClient

#### <span id="page-19-0"></span>**Inheritance**

**ThreatActor** 

#### **create**(*\*\*kwargs*)

Create a Threat-Actor object

The Threat-Actor entity will only be created if it doesn't exists By setting *update* to *True* it acts like an upsert and updates fields of an existing Threat-Actor entity.

The create method accepts the following kwargs.

Note: *name* and *description* or *stix\_id* is required.

#### Parameters

- **stix\_id**  $(str)$  stix2 id reference for the Threat-Actor entity
- **createdBy**  $(str)$  (optional) id of the organization that created the knowledge
- **objectMarking**  $(llist) (optional)$  list of OpenCTI markin definition ids
- **objectLabel** (list) (optional) list of OpenCTI label ids
- **externalReferences** (*list*) (optional) list of OpenCTI external references ids
- **revoked** (*bool*) is this entity revoked
- **confidence** (int) confidence level
- **lang**  $(str)$  language
- **created**  $(str)$  (optional) date in OpenCTI date format
- **modified**  $(str)$  (optional) date in OpenCTI date format
- **name**  $(str)$  name of the threat actor
- $\bullet$  **description** (str) description of the threat actor
- **aliases** (*list*) (optional) list of alias names for the Threat-Actor
- **threat\_actor\_types** (list) (optional) list of threat actor types
- **first\_seen** (str) (optional) date in OpenCTI date format
- **last\_seen**  $(str)$  (optional) date in OpenCTI date format
- **roles**  $(llist)$  (optional) list of roles
- **goals**  $(llist)$  (optional) list of goals
- **sophistication**  $(str) (optional) describe the actors sophistication in text$
- **resource\_level**  $(str)$  (optional) describe the actors resource\_level in text
- **primary\_motivation** (str) (optional) describe the actors primary\_motivation in text
- <span id="page-20-1"></span>• **secondary motivations** (list) – (optional) describe the actors secondary\_motivations in list of string
- **personal\_motivations** (list) (optional) describe the actors personal\_motivations in list of strings
- **update** (bool) (optional) choose to updated an existing Threat-Actor entity, default *False*

#### **list**(*\*\*kwargs*)

List Threat-Actor objects

The list method accepts the following kwargs:

#### Parameters

- **filters** (list) (optional) the filters to apply
- **search**  $(str)$  (optional) a search keyword to apply for the listing
- **first** (int) (optional) return the first n rows from the *after* ID or the beginning if not set
- **after**  $(str)$  (optional) OpenCTI object ID of the first row for pagination
- **orderBy**  $(str)$  (optional) the field to order the response on
- **orderMode** (bool) (optional) either "*asc*" or "*desc*"
- **getAll**  $(bool)$  (optional) switch to return all entries (be careful to use this without any other filters)
- **withPagination** (bool) (optional) switch to use pagination

#### Return type dict

#### **read**(*\*\*kwargs*)

Read a Threat-Actor object

read can be either used with a known OpenCTI entity *id* or by using a valid filter to search and return a single Threat-Actor entity or None.

The list method accepts the following kwargs.

Note: either *id* or *filters* is required.

#### Parameters

- $id(str)$  the id of the Threat-Actor
- **filters** (list) the filters to apply if no id provided

Return type Optional[dict]

<span id="page-20-0"></span>**class** pycti.**IntrusionSet**(*opencti*)

<span id="page-21-1"></span>**Inheritance** IntrusionSet

<span id="page-21-0"></span>**class** pycti.**Infrastructure**(*opencti*) Main Infrastructure class for OpenCTI

Parameters **opencti** – instance of OpenCTIApiClient

**Inheritance**

Infrastructure

**list**(*\*\*kwargs*)

List Infrastructure objects

The list method accepts the following kwargs:

#### Parameters

- **filters**  $(list)$  (optional) the filters to apply
- **search**  $(str)$  (optional) a search keyword to apply for the listing
- **first** (int) (optional) return the first n rows from the *after* ID or the beginning if not set
- **after**  $(str)$  (optional) OpenCTI object ID of the first row for pagination
- **orderBy**  $(str)$  (optional) the field to order the response on
- **orderMode** (bool) (optional) either "*asc*" or "*desc*"
- **customAttributes**  $(llist) (optional)$  list of attributes keys to return
- **getAll**  $(bool)$  (optional) switch to return all entries (be careful to use this without any other filters)
- **withPagination** (bool) (optional) switch to use pagination

#### **read**(*\*\*kwargs*)

Read an Infrastructure object

read can be either used with a known OpenCTI entity *id* or by using a valid filter to search and return a single Infrastructure entity or None.

<span id="page-22-4"></span>The list method accepts the following kwargs.

Note: either *id* or *filters* is required.

#### Parameters

- $id (str)$  the id of the Threat-Actor
- **filters** (list) the filters to apply if no id provided

<span id="page-22-0"></span>**class** pycti.**Campaign**(*opencti*)

#### **Inheritance**

Campaign

<span id="page-22-1"></span>**class** pycti.**XOpenCTIIncident**(*opencti*)

**Inheritance**

XOpenCTIIncident

<span id="page-22-2"></span>**class** pycti.**Malware**(*opencti*)

**Inheritance**

Malware

<span id="page-22-3"></span>**class** pycti.**Tool**(*opencti*)

<span id="page-23-4"></span><span id="page-23-0"></span>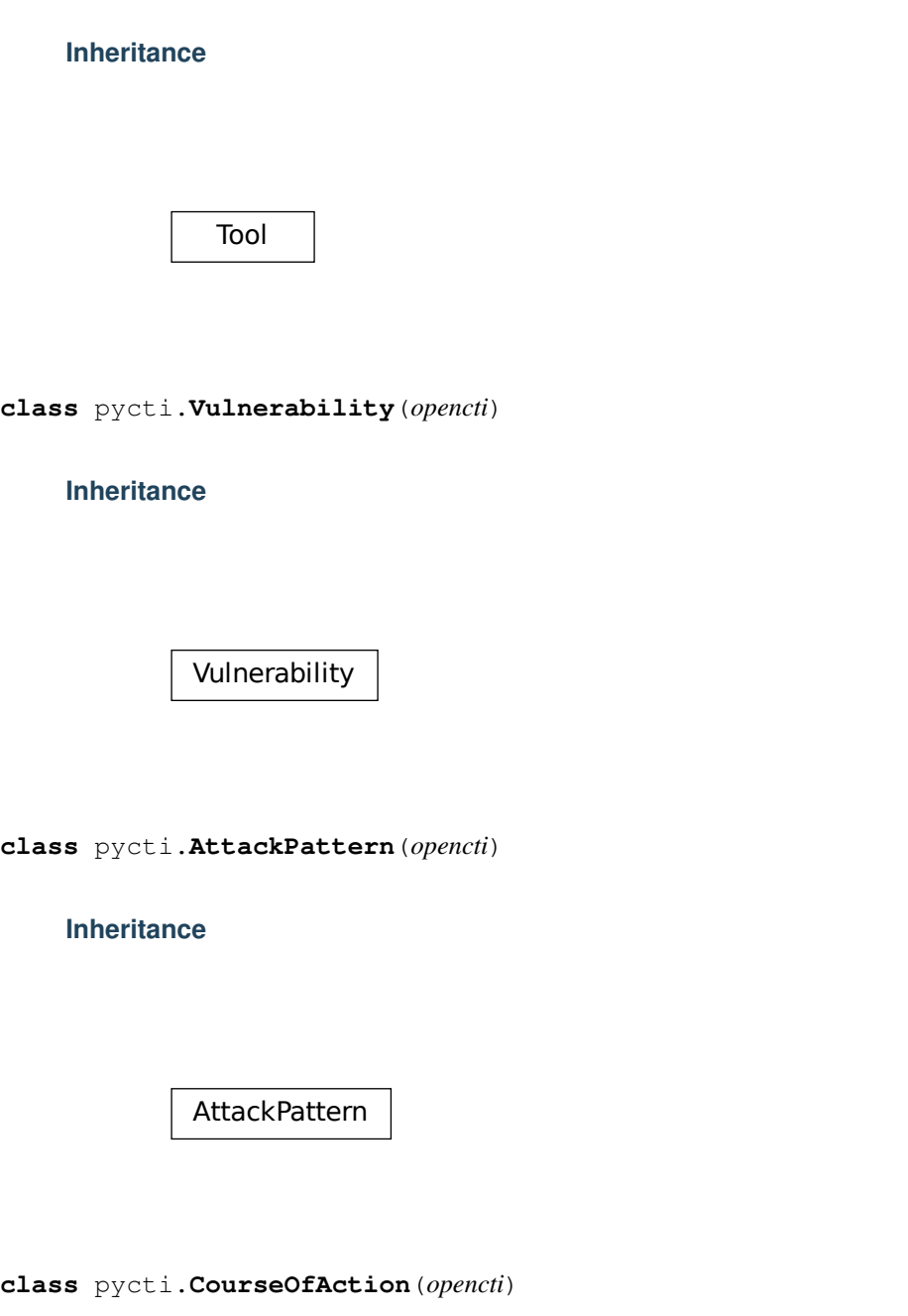

<span id="page-23-2"></span><span id="page-23-1"></span>**Inheritance**

CourseOfAction

<span id="page-23-3"></span>**class** pycti.**Report**(*opencti*)

<span id="page-24-4"></span><span id="page-24-0"></span>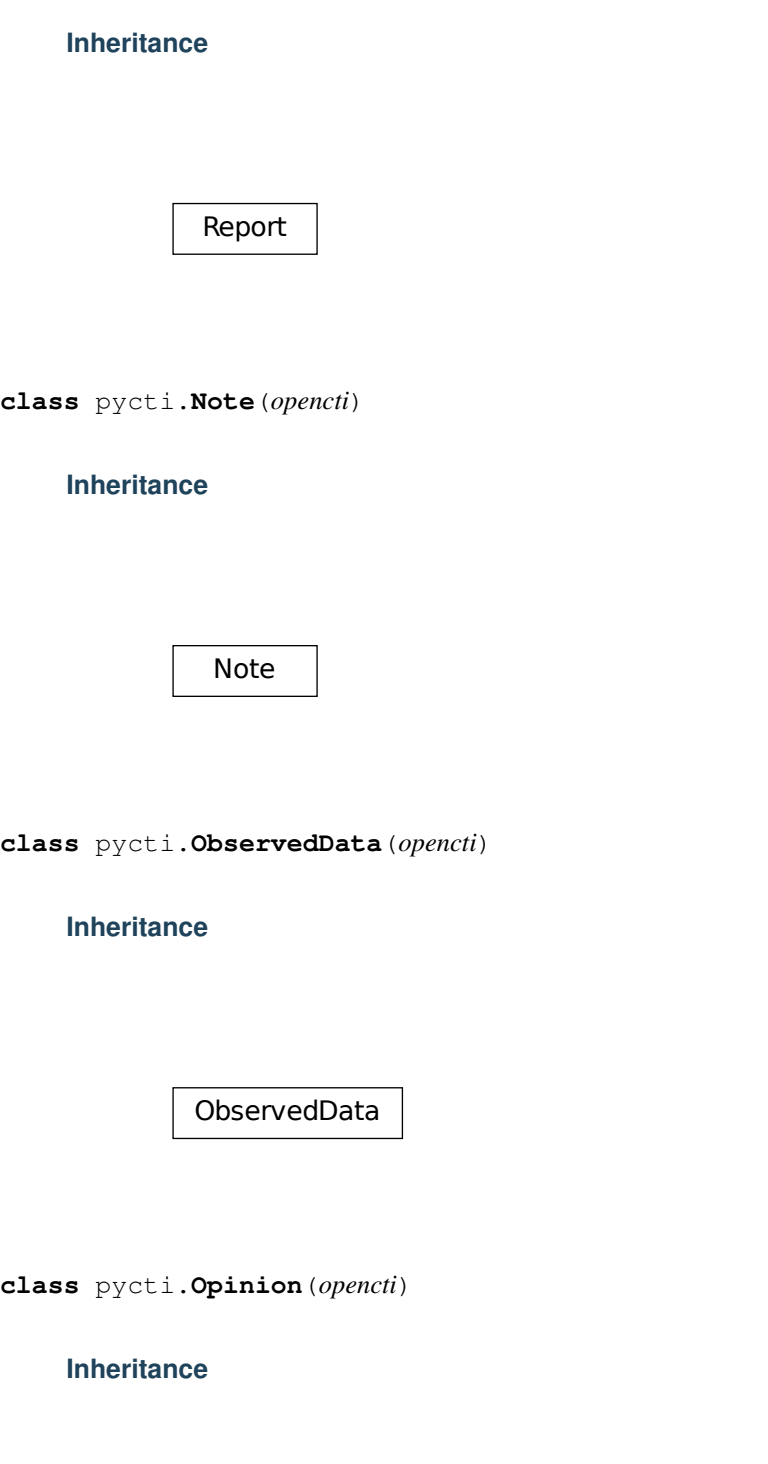

<span id="page-24-3"></span><span id="page-24-2"></span><span id="page-24-1"></span>Opinion

#### <span id="page-25-0"></span>**class** pycti.**Indicator**(*opencti*) Main Indicator class for OpenCTI

Parameters **opencti** – instance of OpenCTIApiClient

#### **Inheritance**

### Indicator

#### **add\_stix\_cyber\_observable**(*\*\*kwargs*)

Add a Stix-Cyber-Observable object to Indicator object (based-on)

#### Parameters

- **id** the id of the Indicator
- **indicator** Indicator object
- **stix\_cyber\_observable\_id** the id of the Stix-Observable

Returns Boolean True if there has been no import error

**create**(*\*\*kwargs*)

Create an Indicator object

#### Parameters

- **name**  $(str)$  the name of the Indicator
- **pattern**  $(str)$  stix indicator pattern
- **x\_opencti\_main\_observable\_type** (str) type of the observable

Returns Indicator object

Return type *[Indicator](#page-24-3)*

#### **import\_from\_stix2**(*\*\*kwargs*)

Import an Indicator object from a STIX2 object

#### Parameters

- **stixObject** the Stix-Object Indicator
- **extras** extra dict
- **update**  $(bood)$  set the update flag on import

Returns Indicator object

#### Return type *[Indicator](#page-24-3)*

**list**(*\*\*kwargs*)

List Indicator objects

The list method accepts the following kwargs:

#### Parameters

- <span id="page-26-1"></span>• **filters** (list) – (optional) the filters to apply
- **search**  $(str) (optional)$  a search keyword to apply for the listing
- **first** (int) (optional) return the first n rows from the *after* ID or the beginning if not set
- **after**  $(str)$  (optional) OpenCTI object ID of the first row for pagination
- **orderBy**  $(str)$  (optional) the field to order the response on
- **orderMode** (bool) (optional) either "*asc*" or "*desc*"
- **customAttributes** (*list*) (optional) list of attributes keys to return
- **getAll**  $(bool)$  (optional) switch to return all entries (be careful to use this without any other filters)
- **withPagination** (bool) (optional) switch to use pagination

Returns List of Indicators

Return type list

#### **read**(*\*\*kwargs*)

Read an Indicator object

read can be either used with a known OpenCTI entity *id* or by using a valid filter to search and return a single Indicator entity or None.

The list method accepts the following kwargs.

Note: either *id* or *filters* is required.

#### Parameters

- $id(str)$  the id of the Threat-Actor
- **filters** (list) the filters to apply if no id provided

Returns Indicator object

#### Return type *[Indicator](#page-24-3)*

<span id="page-26-0"></span>**class** pycti.**OpenCTIStix2**(*opencti*) Python API for Stix2 in OpenCTI

Parameters **opencti** – OpenCTI instance

#### **Inheritance**

OpenCTIStix2

**check\_max\_marking\_definition**(*max\_marking\_definition\_entity*, *entity\_marking\_definitions*) checks if a list of marking definitions conforms with a given max level

Parameters

- <span id="page-27-0"></span>• max marking definition entity (str, optional) – the maximum allowed marking definition level
- entity\_marking\_definitions  $(list)$  list of entities to check

Returns *True* if the list conforms with max marking definition

Return type bool

#### **convert\_markdown**(*text*)

converts input text to markdown style code annotation

**Parameters**  $\textbf{text}(str)$  **– input text** 

Returns sanitized text with markdown style code annotation

#### Return type str

**extract\_embedded\_relationships**(*stix\_object*, *types=None*) extracts embedded relationship objects from a stix2 entity

#### Parameters

- **stix\_object** valid stix2 object
- **types** (list, optional) list of stix2 types, defaults to None

Returns embedded relationships as dict

Return type dict

#### **filter\_objects**(*uuids*, *objects*) filters objects based on UUIDs

#### Parameters

- **uuids** (list) list of UUIDs
- **objects**  $(list)$  list of objects to filter
- Returns list of filtered objects

#### Return type list

#### **format\_date**(*date*)

converts multiple input date formats to OpenCTI style dates

Parameters **date** – input date

Returns OpenCTI style date

Return type datetime

#### **import\_bundle\_from\_file**(*file\_path*, *update=False*, *types=None*) import a stix2 bundle from a file

#### Parameters

- **file\_path**  $(str)$  valid path to the file
- **update** (bool, optional) whether to updated data in the database, defaults to False
- **types** (list, optional) list of stix2 types, defaults to None

Returns list of imported stix2 objects

#### Return type List

<span id="page-28-1"></span>**import\_bundle\_from\_json**(*json\_data*, *update=False*, *types=None*, *retry\_number=None*) import a stix2 bundle from JSON data

#### Parameters

- **json\_data** JSON data
- **update** (bool, optional) whether to updated data in the database, defaults to False
- **types** (list, optional) list of stix2 types, defaults to None

Returns list of imported stix2 objects

#### Return type List

**import\_object**(*stix\_object*, *update=False*, *types=None*) import a stix2 object

#### Parameters

- **stix\_object** valid stix2 object
- **update** (bool, optional) whether to updated data in the database, defaults to False
- **types** (list, optional) list of stix2 types, defaults to None

Returns list of imported stix2 objects

#### Return type list

**pick\_aliases**(*stix\_object*) check stix2 object for multiple aliases and return a list

Parameters **stix\_object** – valid stix2 object

Returns list of aliases

Return type list

<span id="page-28-0"></span>**class** pycti.**OpenCTIStix2Splitter**

#### **Inheritance**

OpenCTIStix2Splitter

**split\_bundle**(*bundle*, *use\_json=True*)

splits a valid stix2 bundle into a list of bundles :param bundle: valid stix2 bundle :type bundle: :param use\_json: is JSON? :type use\_json: :raises Exception: if data is not valid JSON :return: returns a list of bundles :rtype: list

**static stix2\_create\_bundle**(*items*, *use\_json*)

create a stix2 bundle with items

Parameters

<span id="page-29-4"></span>• **items** – valid stix2 items

• **use\_json** – use JSON?

Returns JSON of the stix2 bundle

Return type

<span id="page-29-0"></span>**class** pycti.**OpenCTIStix2Update**(*opencti*) Python API for Stix2 Update in OpenCTI

Parameters **opencti** – OpenCTI instance

**Inheritance**

OpenCTIStix2Update

<span id="page-29-1"></span>**class** pycti.**OpenCTIStix2Utils**

**Inheritance**

OpenCTIStix2Utils

<span id="page-29-2"></span>**class** pycti.**StixCyberObservableTypes**(*value*) An enumeration.

**Inheritance**

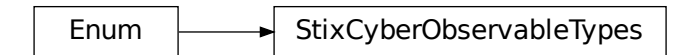

<span id="page-29-3"></span>**class** pycti.**SimpleObservable**(*\*\*kwargs*)

### <span id="page-30-1"></span>**Inheritance**

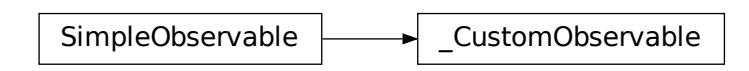

<span id="page-30-0"></span>**class** pycti.**StixXOpenCTIIncident**(*\*\*kwargs*)

### **Inheritance**

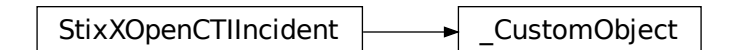

### **CHAPTER**

## **THREE**

## **INDICES AND TABLES**

- <span id="page-32-0"></span>• genindex
- modindex
- search

## **PYTHON MODULE INDEX**

<span id="page-34-0"></span>p pycti, [5](#page-8-0)

### **INDEX**

## <span id="page-36-0"></span>A

add\_stix\_cyber\_observable() (*pycti.Indicator method*), [22](#page-25-0) AttackPattern (*class in pycti*), [20](#page-23-4)

## C

Campaign (*class in pycti*), [19](#page-22-4) check\_max\_marking\_definition() (*pycti.OpenCTIStix2 method*), [23](#page-26-1) check\_max\_tlp() (*pycti.OpenCTIConnectorHelper static method*), [10](#page-13-1) ConnectorType (*class in pycti*), [9](#page-12-3) convert\_markdown() (*pycti.OpenCTIStix2 method*),  $24$ CourseOfAction (*class in pycti*), [20](#page-23-4) create() (*pycti.Indicator method*), [22](#page-25-0) create() (*pycti.ThreatActor method*), [16](#page-19-0)

## D

date\_now() (*pycti.OpenCTIConnectorHelper method*), [10](#page-13-1)

## E

ExternalReference (*class in pycti*), [13](#page-16-4) extract\_embedded\_relationships() (*pycti.OpenCTIStix2 method*), [24](#page-27-0)

## F

fetch\_opencti\_file() (*pycti.OpenCTIApiClient method*), [7](#page-10-0) filter\_objects() (*pycti.OpenCTIStix2 method*), [24](#page-27-0) format\_date() (*pycti.OpenCTIStix2 method*), [24](#page-27-0)

## G

get\_config\_variable() (*in module pycti*), [5](#page-8-4) get\_logs\_worker\_config() (*pycti.OpenCTIApiClient method*), [7](#page-10-0) get\_state() (*pycti.OpenCTIConnectorHelper method*), [10](#page-13-1)

### H

health\_check() (*pycti.OpenCTIApiClient method*), [7](#page-10-0)

### I

Identity (*class in pycti*), [15](#page-18-3) import\_bundle\_from\_file() (*pycti.OpenCTIStix2 method*), [24](#page-27-0) import\_bundle\_from\_json() (*pycti.OpenCTIStix2 method*), [24](#page-27-0) import\_from\_stix2() (*pycti.Indicator method*), [22](#page-25-0) import\_object() (*pycti.OpenCTIStix2 method*), [25](#page-28-1) Indicator (*class in pycti*), [21](#page-24-4) Infrastructure (*class in pycti*), [18](#page-21-1) IntrusionSet (*class in pycti*), [17](#page-20-1)

### K

KillChainPhase (*class in pycti*), [13](#page-16-4)

### L

Label (*class in pycti*), [12](#page-15-2) list() (*pycti.Indicator method*), [22](#page-25-0) list() (*pycti.Infrastructure method*), [18](#page-21-1) list() (*pycti.OpenCTIApiConnector method*), [8](#page-11-1) list() (*pycti.ThreatActor method*), [17](#page-20-1) listen() (*pycti.OpenCTIConnectorHelper method*), [11](#page-14-0) listen\_stream() (*pycti.OpenCTIConnectorHelper method*), [11](#page-14-0) Location (*class in pycti*), [15](#page-18-3) log() (*pycti.OpenCTIApiClient method*), [7](#page-10-0)

## M

Malware (*class in pycti*), [19](#page-22-4) MarkingDefinition (*class in pycti*), [12](#page-15-2) module pycti, [5](#page-8-4)

### N

not\_empty() (*pycti.OpenCTIApiClient method*), [7](#page-10-0) Note (*class in pycti*), [21](#page-24-4)

## O

ObservedData (*class in pycti*), [21](#page-24-4) OpenCTIApiClient (*class in pycti*), [6](#page-9-1) OpenCTIApiConnector (*class in pycti*), [8](#page-11-1) OpenCTIApiWork (*class in pycti*), [9](#page-12-3) OpenCTIConnector (*class in pycti*), [9](#page-12-3) OpenCTIConnectorHelper (*class in pycti*), [10](#page-13-1) OpenCTIStix2 (*class in pycti*), [23](#page-26-1) OpenCTIStix2Splitter (*class in pycti*), [25](#page-28-1) OpenCTIStix2Update (*class in pycti*), [26](#page-29-4) OpenCTIStix2Utils (*class in pycti*), [26](#page-29-4) Opinion (*class in pycti*), [21](#page-24-4)

## P

pick\_aliases() (*pycti.OpenCTIStix2 method*), [25](#page-28-1) ping() (*pycti.OpenCTIApiConnector method*), [9](#page-12-3) process\_multiple() (*pycti.OpenCTIApiClient method*), [7](#page-10-0) process\_multiple\_fields() (*pycti.OpenCTIApiClient method*), [8](#page-11-1) process\_multiple\_ids() (*pycti.OpenCTIApiClient method*), [8](#page-11-1) pycti module, [5](#page-8-4)

## Q

query() (*pycti.OpenCTIApiClient method*), [8](#page-11-1)

## R

read() (*pycti.Indicator method*), [23](#page-26-1) read() (*pycti.Infrastructure method*), [18](#page-21-1) read() (*pycti.ThreatActor method*), [17](#page-20-1) register() (*pycti.OpenCTIApiConnector method*), [9](#page-12-3) Report (*class in pycti*), [20](#page-23-4)

## S

```
send_stix2_bundle()
        (pycti.OpenCTIConnectorHelper method),
        11
set_state() (pycti.OpenCTIConnectorHelper
       method), 11
SimpleObservable (class in pycti), 26
split_bundle() (pycti.OpenCTIStix2Splitter
       method), 25
split_stix2_bundle()
        (pycti.OpenCTIConnectorHelper method),
        11
stix2_create_bundle()
        (pycti.OpenCTIConnectorHelper static
       method), 11
stix2_create_bundle()
        (pycti.OpenCTIStix2Splitter static method), 25
```
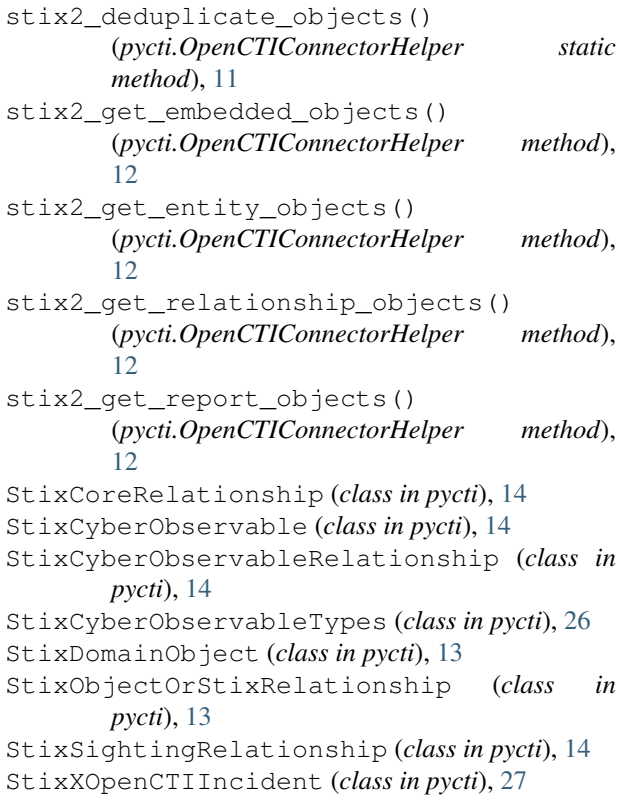

## T

ThreatActor (*class in pycti*), [15](#page-18-3) to\_input() (*pycti.OpenCTIConnector method*), [10](#page-13-1) Tool (*class in pycti*), [19](#page-22-4)

## $\mathbf{U}$

upload\_file() (*pycti.OpenCTIApiClient method*), [8](#page-11-1)

## V

Vulnerability (*class in pycti*), [20](#page-23-4)

### X

XOpenCTIIncident (*class in pycti*), [19](#page-22-4)